# ΥΠΟΥΡΓΕΙΟ ΠΑΙΔΕΙΑΣ, ΠΟΛΙΤΙΣΜΟΥ, ΑΘΛΗΤΙΣΜΟΥ ΚΑΙ ΝΕΟΛΑΙΑΣ<br>Προγράμματα Αγοράς Υπηρεσιών

# **ΟΔΗΓΟΣ ΣΥΜΠΛΗΡΩΣΗΣ ΗΛΕΚΤΡΟΝΙΚΗΣ ΑΙΤΗΣΗΣ ΕΚΔΗΛΩΣΗΣ ΕΝΔΙΑΦΕΡΟΝΤΟΣ ΓΙΑ ΑΓΟΡΑ ΥΠΗΡΕΣΙΩΝ ΑΠΟ ΕΞΩΤΕΡΙΚΟΥΣ ΣΥΝΕΡΓΑΤΕΣ ΓΙΑ ΤΟ ΠΡΟΓΡΑΜΜΑ ΤΟΥ Υ.Π.Π.A.N.**

# **«ΟΜΑΔΑ ΑΜΕΣΗΣ ΠΑΡΕΜΒΑΣΗΣ (ΟΑΠ)» (ΓΔ 07-22)**

# **ΟΔΗΓΙΕΣ ΥΠΟΒΟΛΗΣ ΗΛΕΚΤΡΟΝΙΚΗΣ ΑΙΤΗΣΗΣ ΕΚΔΗΛΩΣΗΣ ΕΝΔΙΑΦΕΡΟΝΤΟΣ**

1. Όλοι οι ενδιαφερόμενοι/ες πρέπει να υποβάλετε την αίτηση εκδήλωσης ενδιαφέροντος ΗΛΕΚΤΡΟΝΙΚΑ, μέσω της ιστοσελίδας της Αναθέτουσας Αρχής (www.moec.gov.cy), συμπληρώνοντας πληροφορίες στη σχετική Πλατφόρμα Υποβολής Αίτησης Εκδήλωσης Ενδιαφέροντος που είναι αναρτημένη στην ηλεκτρονική διεύθυνση του Υ.Π.Π.Α.Ν.:

**https://eservices.moec.gov.cy/AgoraYpiresion**

- 2. Η υποβολή αίτησης εκδήλωσης ενδιαφέροντος σε οποιοδήποτε από τους ενεργούς Διαγωνισμούς/ Προγράμματα γίνεται σε **δύο στάδια**.
- 3. Θα πρέπει **πρώτα** να συμπληρώσετε προσεκτικά **το ΠΡΟΦΙΛ με όλα τα προσωπικά σας στοιχεία και προσόντα** και **μετά να υποβάλετε ΑΙΤΗΣΗ ΕΚΔΗΛΩΣΗΣ ΕΝΔΙΑΦΕΡΟΝΤΟΣ στο Διαγωνισμό της ΟΑΠ ή/και οποιοδήποτε άλλο ενεργό Διαγωνισμό/Πρόγραμμα σας ενδιαφέρει**.
- 4. **Το ΠΡΟΦΙΛ** σας με τα προσωπικά σας στοιχεία και προσόντα συμπληρώνεται **ΜΙΑ ΦΟΡΑ** και είναι **ΚΟΙΝΟ για όλους τους Διαγωνισμούς/Προγράμματα και συνδέεται με ΟΛΕΣ τις αιτήσεις εκδήλωσης ενδιαφέροντος που προτίθεστε να υποβάλετε.**
- 5. Επομένως είναι σημαντικό να **ΜΕΛΕΤΗΣΕΤΕ ΠΡΟΣΕΚΤΙΚΑ ΟΛΑ ΤΑ ΕΓΓΡΑΦΑ ΚΑΙ ΟΡΟΥΣ ΟΛΩΝ ΤΩΝ ενεργών ΔΙΑΓΩΝΙΣΜΩΝ/ΠΡΟΓΡΑΜΜΑΤΩΝ για τους οποίους προτίθεστε να υποβάλετε αίτηση/ αιτήσεις εκδήλωσης ενδιαφέροντος και** να συμπληρώσετε από την αρχή σωστά όλα σας τα στοιχεία, ΠΡΙΝ προχωρήσετε σε υποβολή οποιασδήποτε ηλεκτρονικής αίτησης εκδήλωσης ενδιαφέροντος.
- 6. Αφού καταχωρίσετε σωστά και αποθηκεύσετε τα προσωπικά σας στοιχεία και προσόντα, θα πρέπει στη συνέχεια να προχωρήσετε στη συμπλήρωση και υποβολή της αίτησης εκδήλωσης ενδιαφέροντος προς **τον Διαγωνισμό/Πρόγραμμα ΟΑΠ ή/και οποιοδήποτε άλλο ενεργό Διαγωνισμό/ Πρόγραμμα σας ενδιαφέρει**.
- 7. Η πλατφόρμα παραμένει ενεργή για διάστημα **30 λεπτών** και χρειάζεται ανανέωση χρόνου για να μην χαθούν τα στοιχεία σας, σε περίπτωση που δεν προλάβατε να τα αποθηκεύσετε.

ΚΑΤΑ ΤΗΝ ΠΡΏΤΗ ΣΑΣ ΕΙΣΟΔΟ ΣΤΗΝ ΠΛΑΤΦΟΡΜΑ, θα πρέπει να προχωρήσετε με ΕΓΓΡΑΦΗ ΧΡΗΣΤΗ και ΔΗΜΙΟΥΡΓΙΑ ΛΟΓΑΡΙΑΣΜΟΥ. Αυτή η διαδικασία θα πρέπει να γίνει **ΜΙΑ ΜΟΝΟ ΦΟΡΑ** και **ΙΣΧΥΕΙ ΓΙΑ ΟΛΑ ΤΑ ΕΝΕΡΓΑ ΠΡΟΓΡΑΜΜΑΤΑ ΑΓΟΡΑΣ ΥΠΗΡΕΣΙΩΝ**.

## ΟΘΟΝΗ ΕΙΣΟΔΟΥ

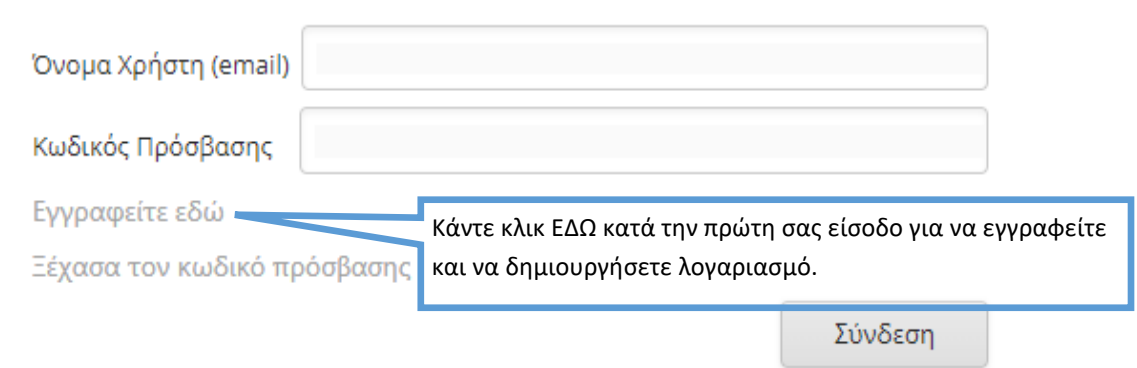

Κατά τη διαδικασία αυτή, θα πρέπει οπωσδήποτε να δηλώσετε **ΛΟΓΑΡΙΑΣΜΟ ΗΛΕΚΤΡΟΝΙΚΗΣ ΔΙΕΥΘΥΝΣΗΣ (EMAIL)** τον οποίο να παρακολουθείτε. Θα σας σταλεί επιβεβαιωτικό ηλεκτρονικό μήνυμα για ενεργοποίηση του λογαριασμού σας. Χωρίς να επιβεβαιωθεί το email δεν μπορείτε να προχωρήσετε σε υποβολή αίτησης εκδήλωσης ενδιαφέροντος.

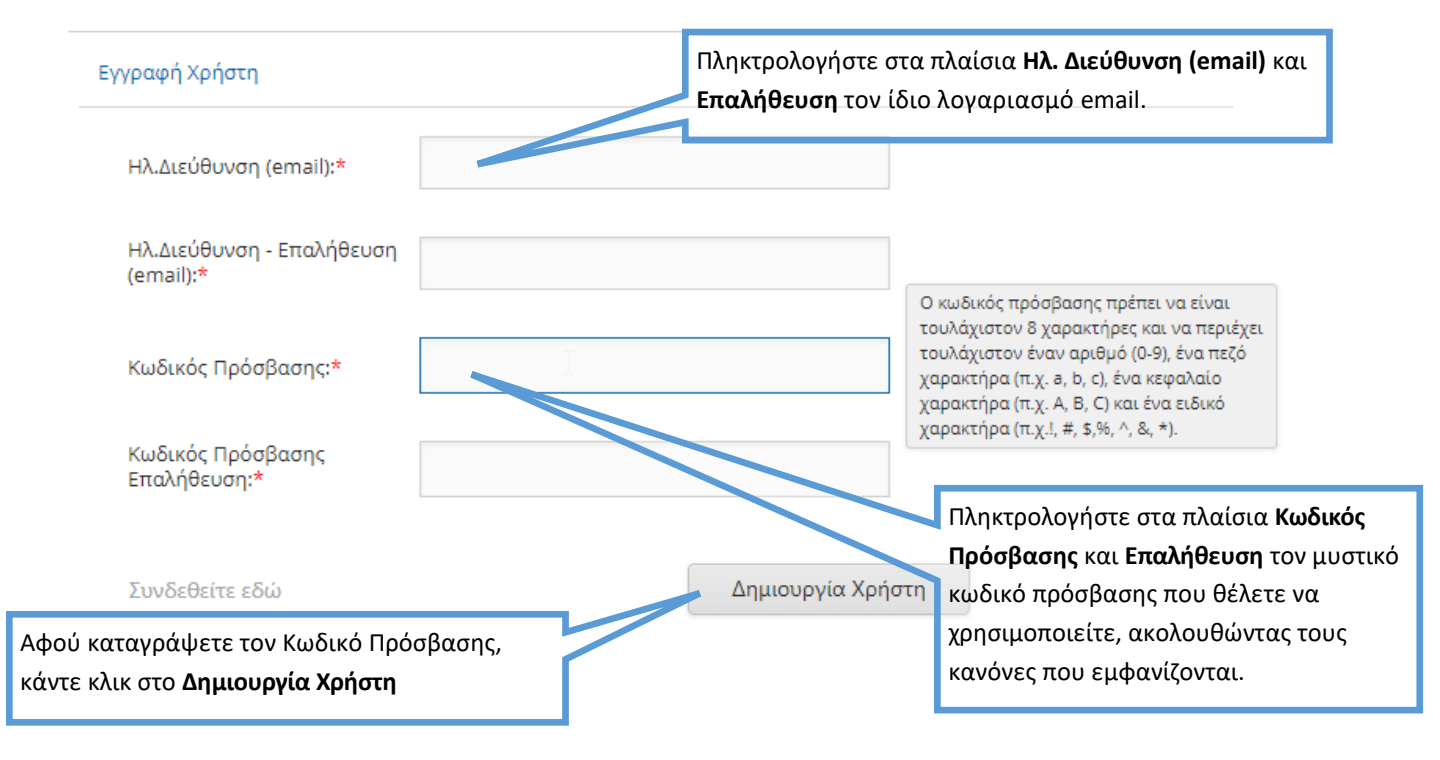

Υπενθυμίζεται ότι θα πρέπει να καταχωρίσετε **ΟΛΑ** τα προσωπικά σας στοιχεία και προσόντα που περιλαμβάνονται στα κριτήρια αξιολόγησης και στις προϋποθέσεις συμμετοχής στον Διαγωνισμό ΟΑΠ και **ΟΛΩΝ ΤΩΝ ΕΝΕΡΓΩΝ ΔΙΑΓΩΝΙΣΜΩΝ ΓΙΑ ΤΟΥΣ ΟΠΟΙΟΥΣ ΠΡΟΤΙΘΕΣΤΕ ΝΑ ΥΠΟΒΑΛΕΤΕ ΑΙΤΗΣΗ ΕΚΔΗΛΩΣΗΣ ΕΝΔΙΑΦΕΡΟΝΤΟΣ**

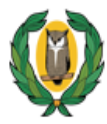

# ΥΠΟΥΡΓΕΙΟ ΠΑΙΔΕΙΑΣ, ΠΟΛΙΤΙΣΜΟΥ, ΑΘΛΗΤΙΣΜΟΥ ΚΑΙ ΝΕΟΛΑΙΑΣ<br>Προγράμματα Αγοράς Υπηρεσιών

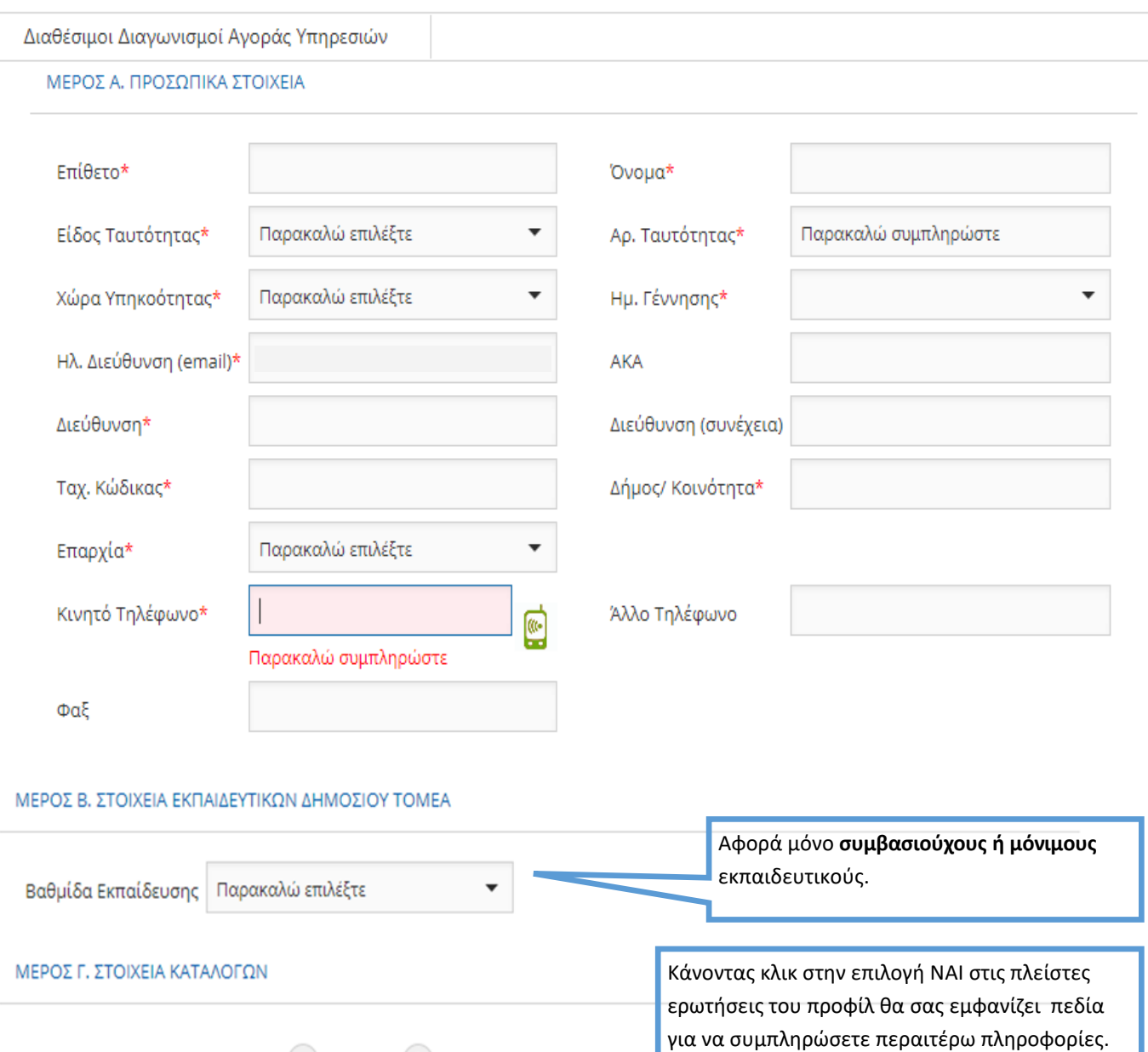

Κατάλογος\*

Αρ. Καταλόγου Διορισίμων

Κάντε κλικ ΕΔΏ για να προσθέσετε στοιχεία

Ισχύει για όλες τις παρόμοιου τύπου ερωτήσεις

που ακολουθούν.

Εγγεγραμμένος/η στην Ε.Ε.Υ.\*

Στοιχεία Καταλόγου

Επιλέξτε Βαθμίδα\*

Αρ. Καταλόγου Διοριστέων

Όχι

Δημοτική

 $N\alpha$ 

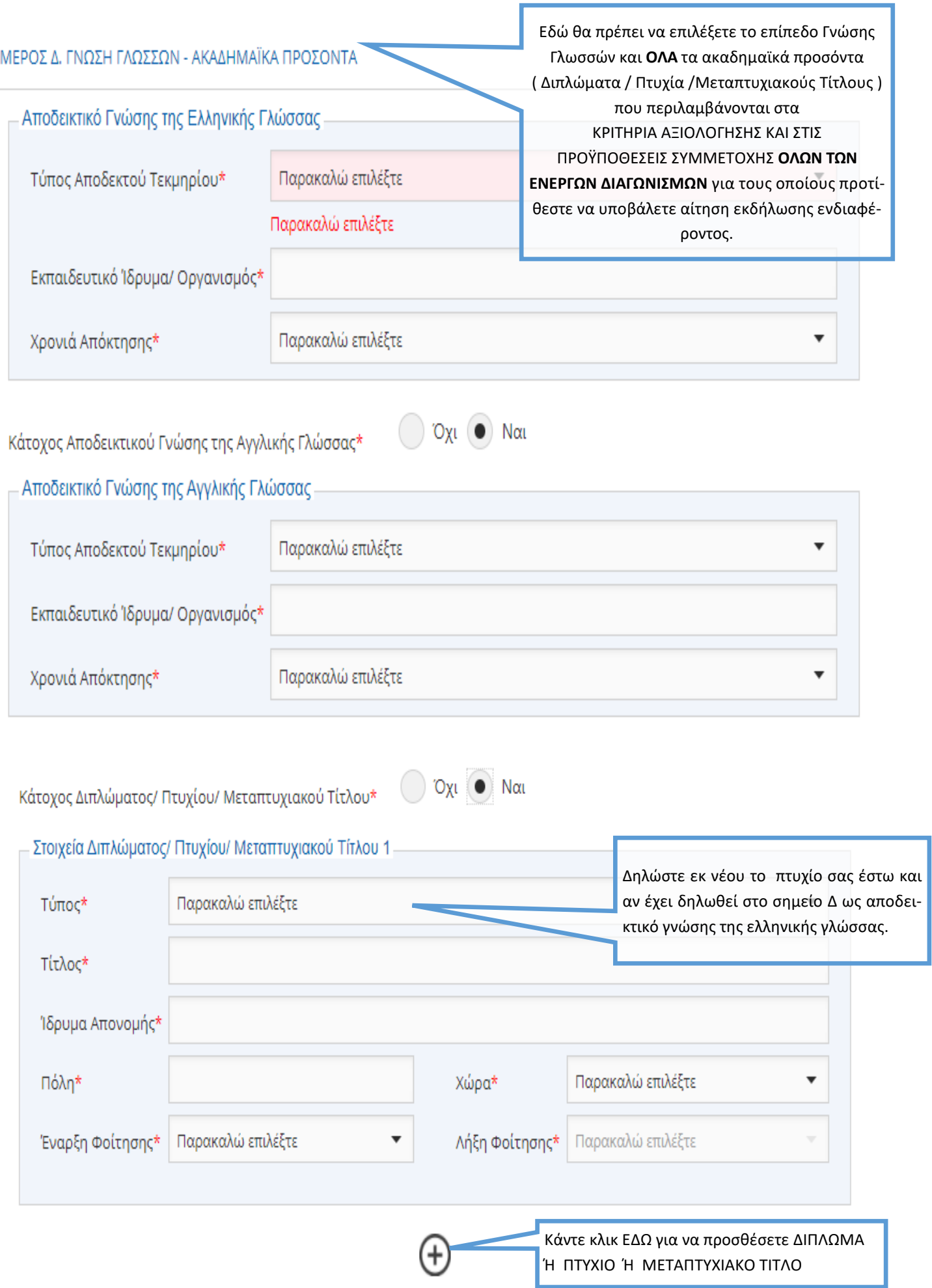

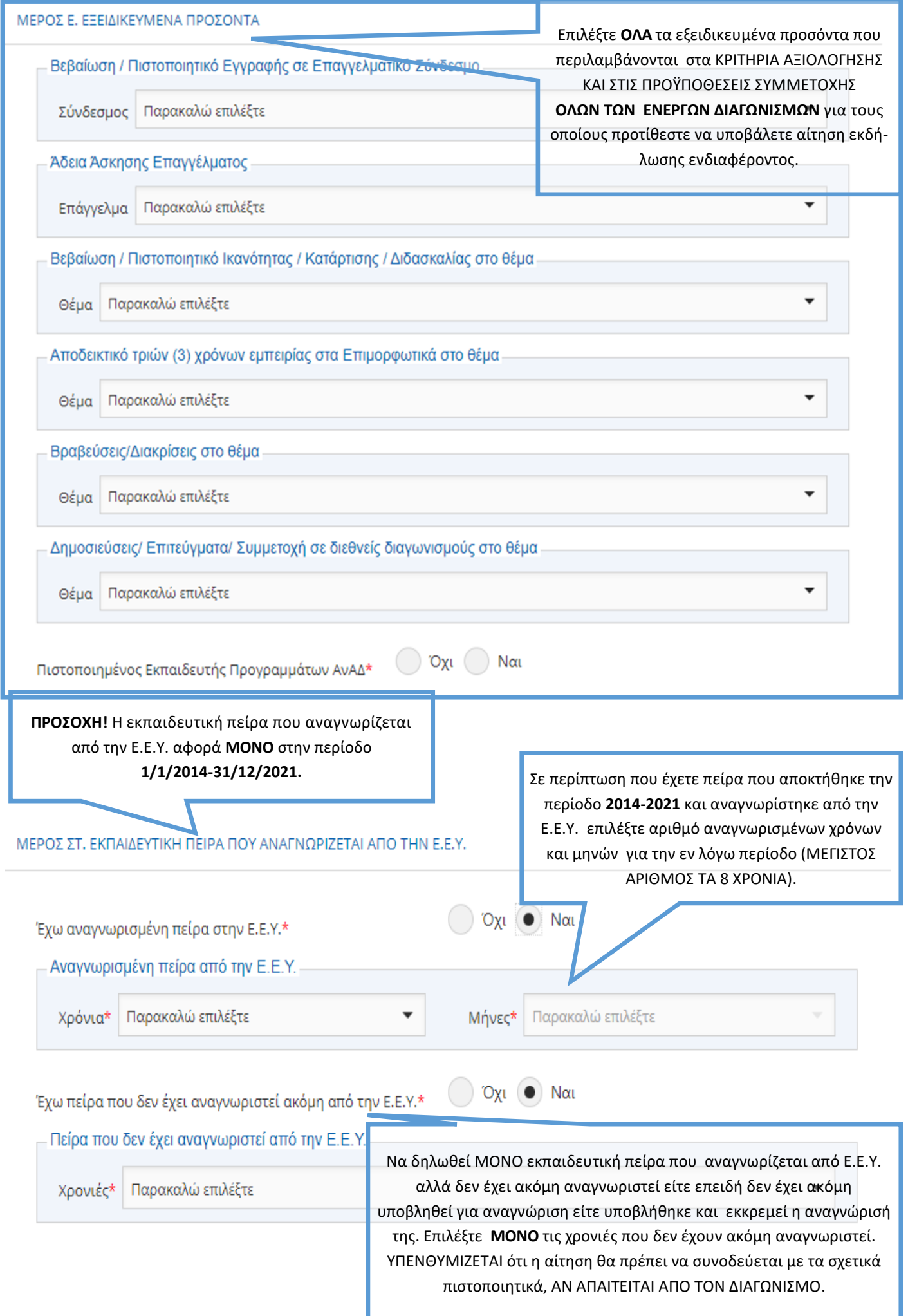

Να δηλωθεί ΜΟΝΟ πείρα που ΔΕΝ ΑΝΑΓΝΏΡΙΖΕΤΑΙ από την Ε.Ε.Υ. Επιλέξτε εμπειρία που αποκτήθηκε σε όσα προγράμματα του Υ.Π.Π.Α.Ν απασχοληθήκατε ή άλλη πείρα που περιλαμβάνεται στα ΚΡΙΤΗΡΙΑ ΑΞΙΟΛΟΓΗΣΗΣ **ΟΛΩΝ ΤΩΝ ΕΝΕΡΓΩΝ ΔΙΑΓΩΝΙΣΜΩΝ** για τους οποίους προτίθεστε να υποβάλετε αίτηση εκδήλωσης ενδιαφέροντος.

▼

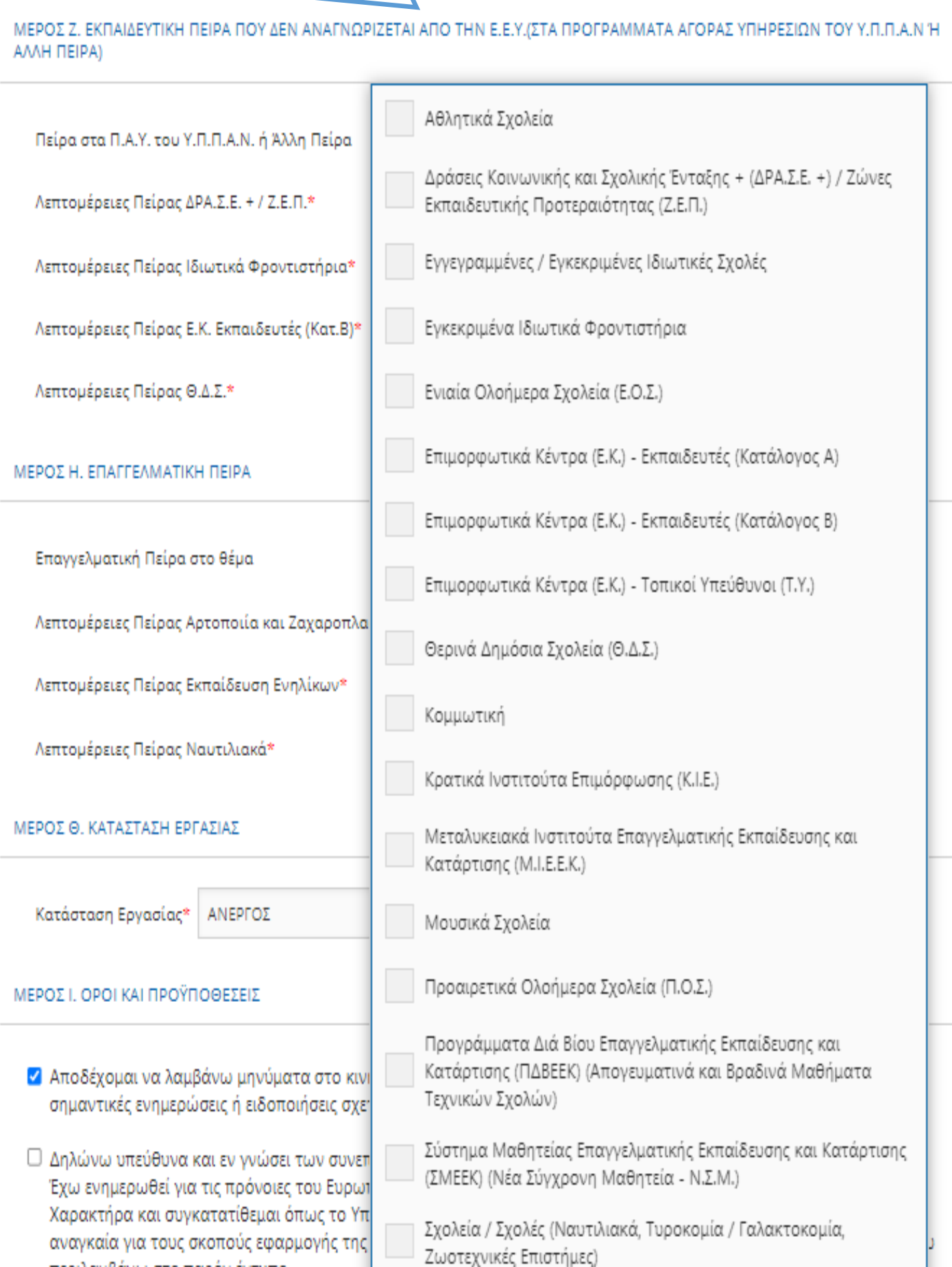

περιλαμβάνω στο παρόν έντυπο.

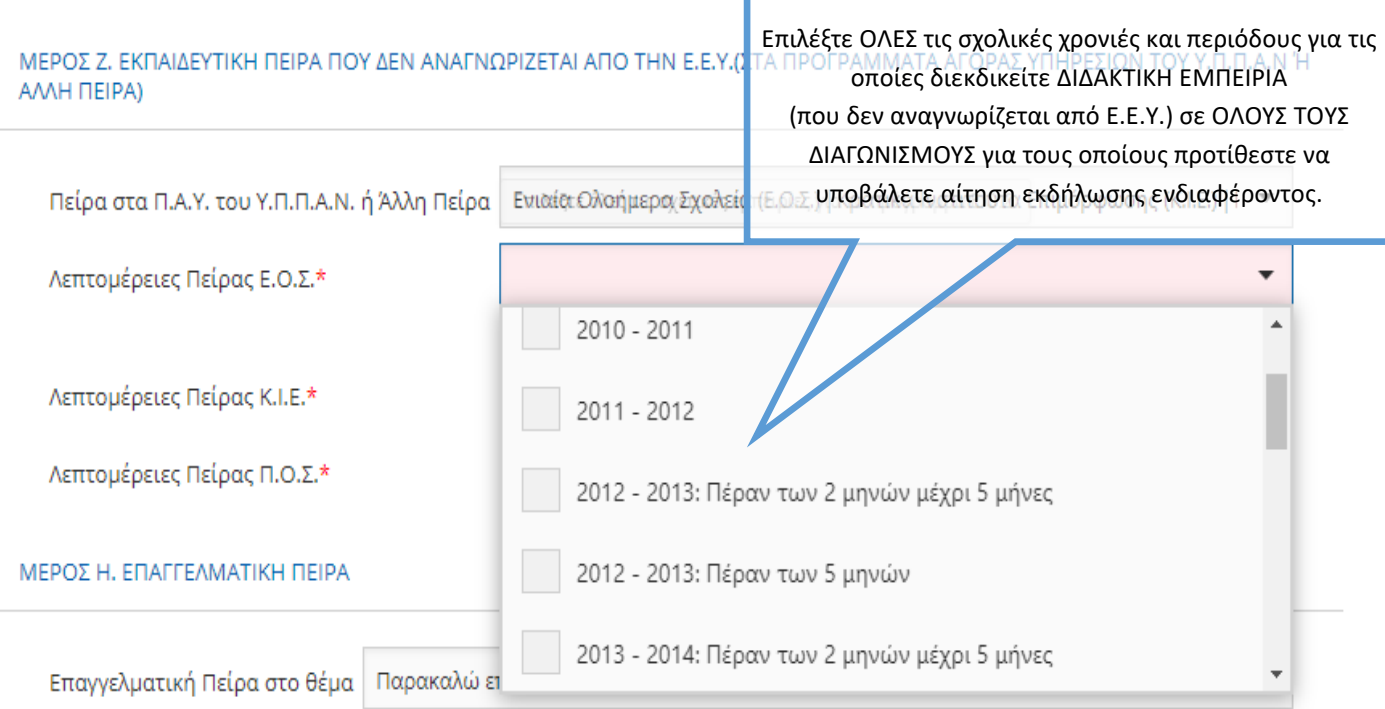

## ΜΕΡΟΣ Η. ΕΠΑΓΓΕΛΜΑΤΙΚΗ ΠΕΙΡΑ

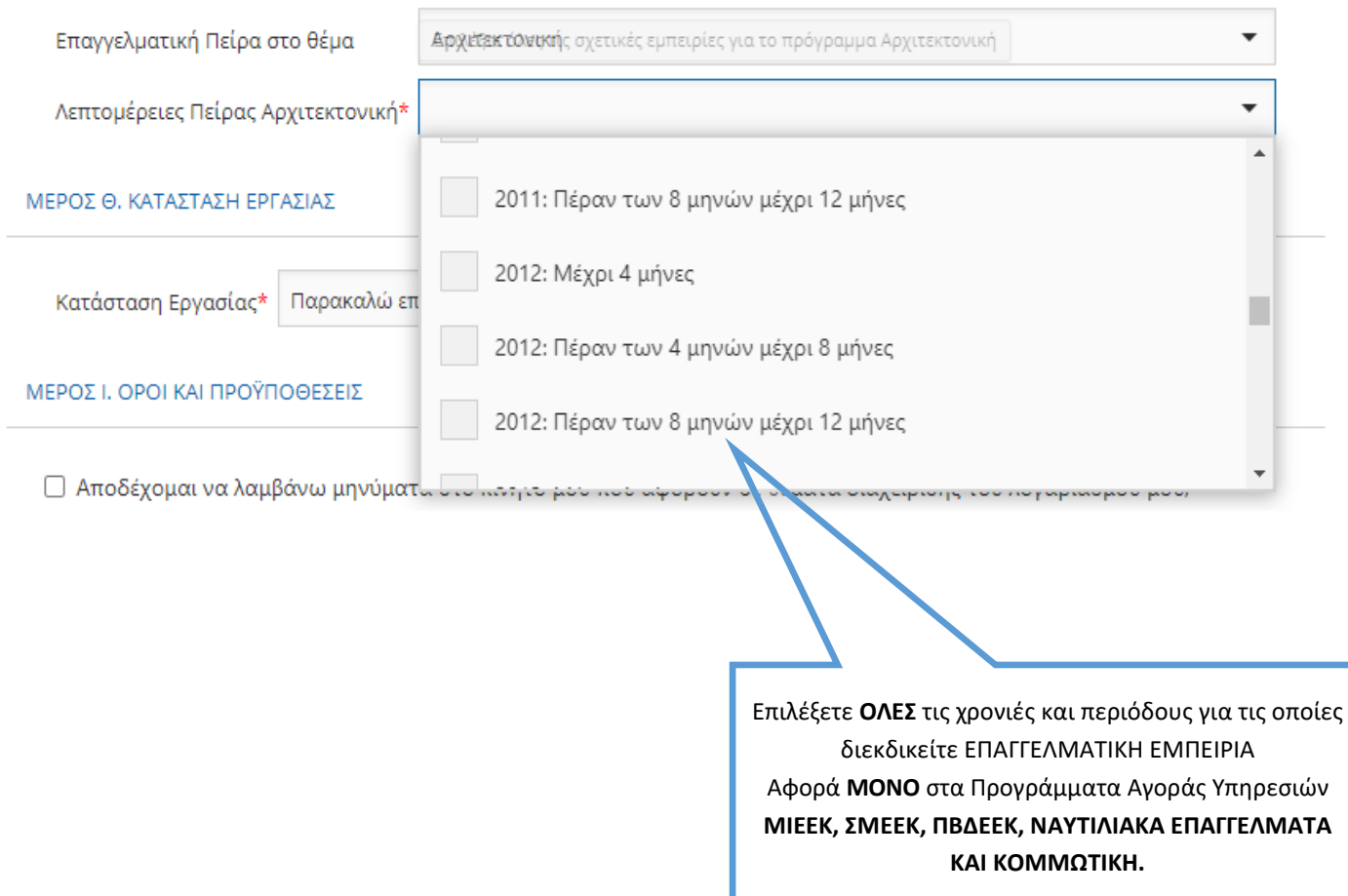

### ΜΕΡΟΣ Θ. ΚΑΤΑΣΤΑΣΗ ΕΡΓΑΣΙΑΣ

Κατάσταση Εργασίας\*

Παρακαλώ επιλέξτε

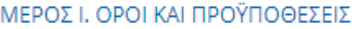

□ Αποδέχομαι να λαμβάνω μηνύματα στο κινητό μου που αφορούν σε θέματα διαχείρισης του λογαριασμού μου, σημαντικές ενημερώσεις ή ειδοποιήσεις σχετικά με τις αγορές υπηρεσιών του Υ.Π.Π.Α.Ν.

□ Δηλώνω υπεύθυνα και εν γνώσει των συνεπειών του νόμου περί ψευδούς δηλώσεως ότι:

Έχω ενημερωθεί για τις πρόνοιες του Ευρωπαϊκού Κανονισμού 2016/679 για την Προστασία Δεδομένων Προσωπικού Χαρακτήρα και συγκατατίθεμαι όπως το Υπουργείο Παιδείας, Πολιτισμού, Αθλητισμού και Νεολαίας συμπεριλάβει στα αναγκαία για τους σκοπούς εφαρμογής της νομοθεσίας αρχεία με τα ατομικά μου στοιχεία προσωπικού χαρακτήρα, που περιλαμβάνω στο παρόν έντυπο.

Οι πιο πάνω πληροφορίες είναι ακριβείς και αληθείς.

Κάντε κλικ ΕΔΏ για να αποθηκεύσετε τα προσωπικά σας στοιχεία και προσόντα στην Πλατφόρμα Αγοράς Υπηρεσιών του ΥΠΠΑΝ

Ακύρωση

Αποθήκευση

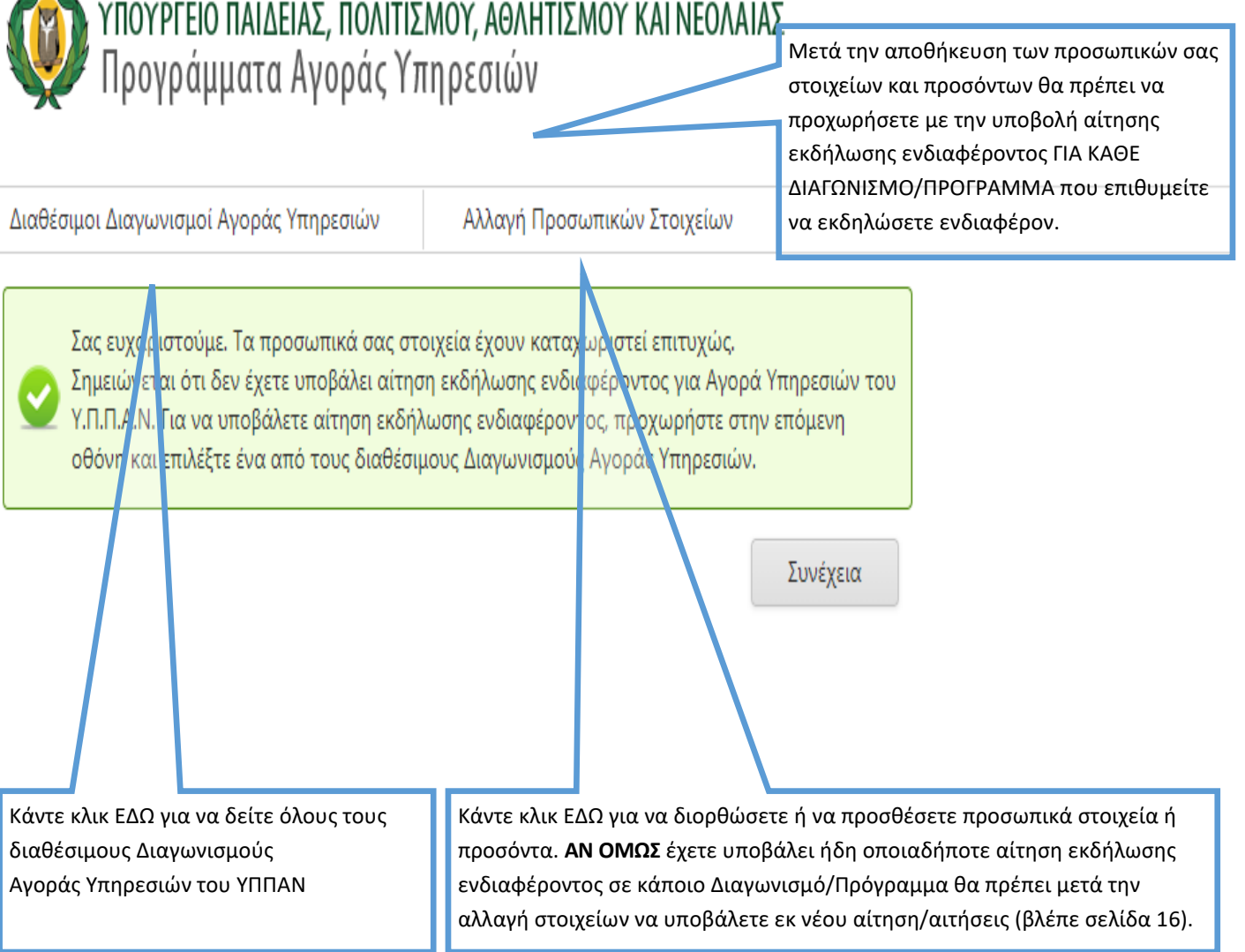

## **ΣΤΑΔΙΟ 2: ΥΠΟΒΟΛΗ ΑΙΤΗΣΗΣ ΕΚΔΗΛΩΣΗΣ ΕΝΔΙΑΦΕΡΟΝΤΟΣ ΣΕ ΕΝΑΝ ΑΠΟ ΤΟΥΣ ΔΙΑΘΕΣΙΜΟΥΣ ΔΙΑΓΩΝΙΣΜΟΥΣ ΑΓΟΡΑΣ ΥΠΗΡΕΣΙΩΝ**

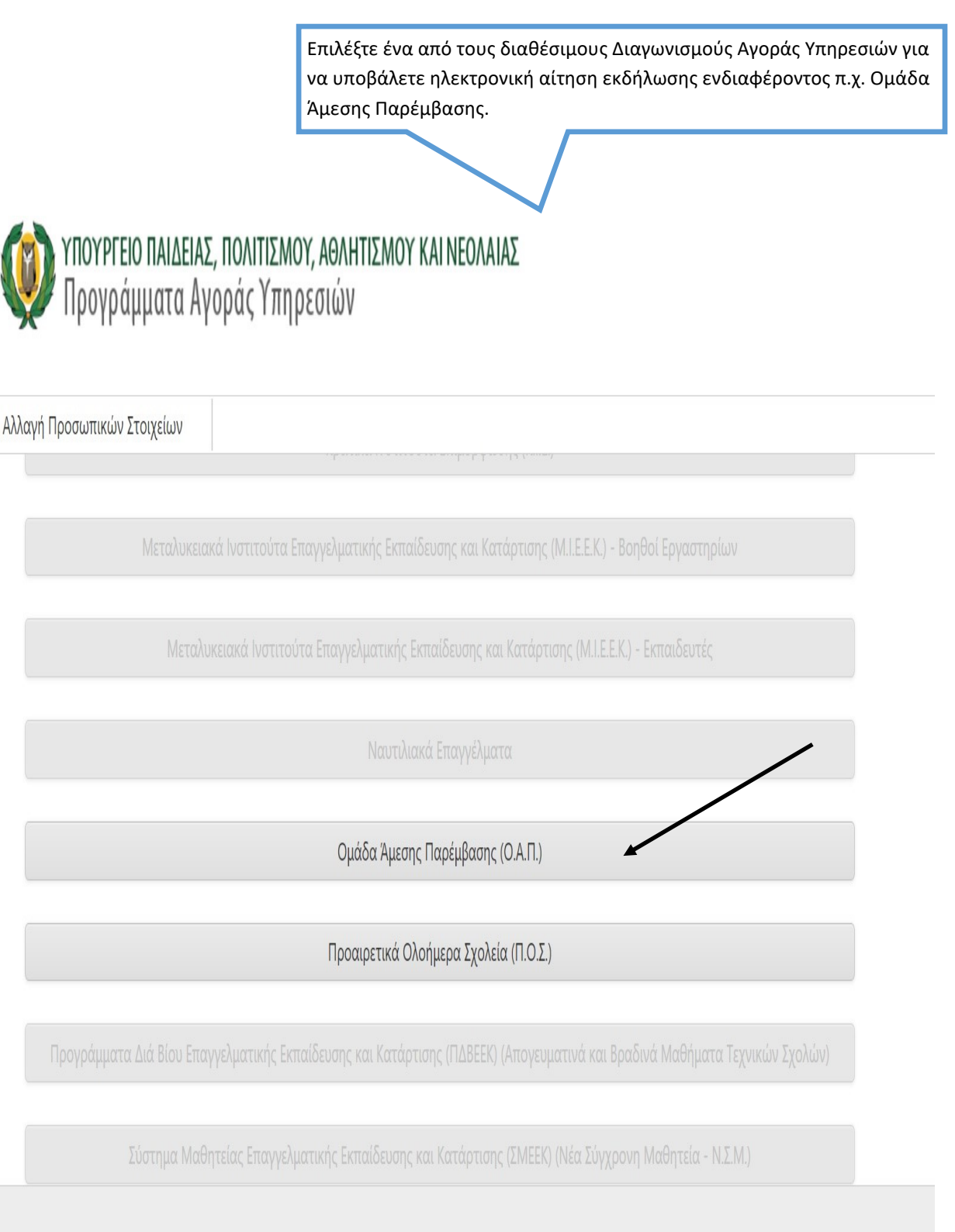

2021 Copyright © Υπηρεσία Διαδικτύου και Επικοινωνίας | Υπουργείο Παιδείας, Πολιτισμού, Αθλητισμού και Νεολαίας

## **ΣΥΜΠΛΗΡΩΣΗ ΑΙΤΗΣΗΣ ΕΚΔΗΛΩΣΗΣ ΕΝΔΙΑΦΕΡΟΝΤΟΣ ΓΙΑ ΤΟΝ ΔΙΑΓΩΝΙΣΜΟ ΤΟΥ ΠΡΟΓΡΑΜΜΑΤΟΣ «ΟΜΑΔΑ ΑΜΕΣΗΣ ΠΑΡΕΜΒΑΣΗΣ (ΟΑΠ)» (ΓΔ 07-22)**

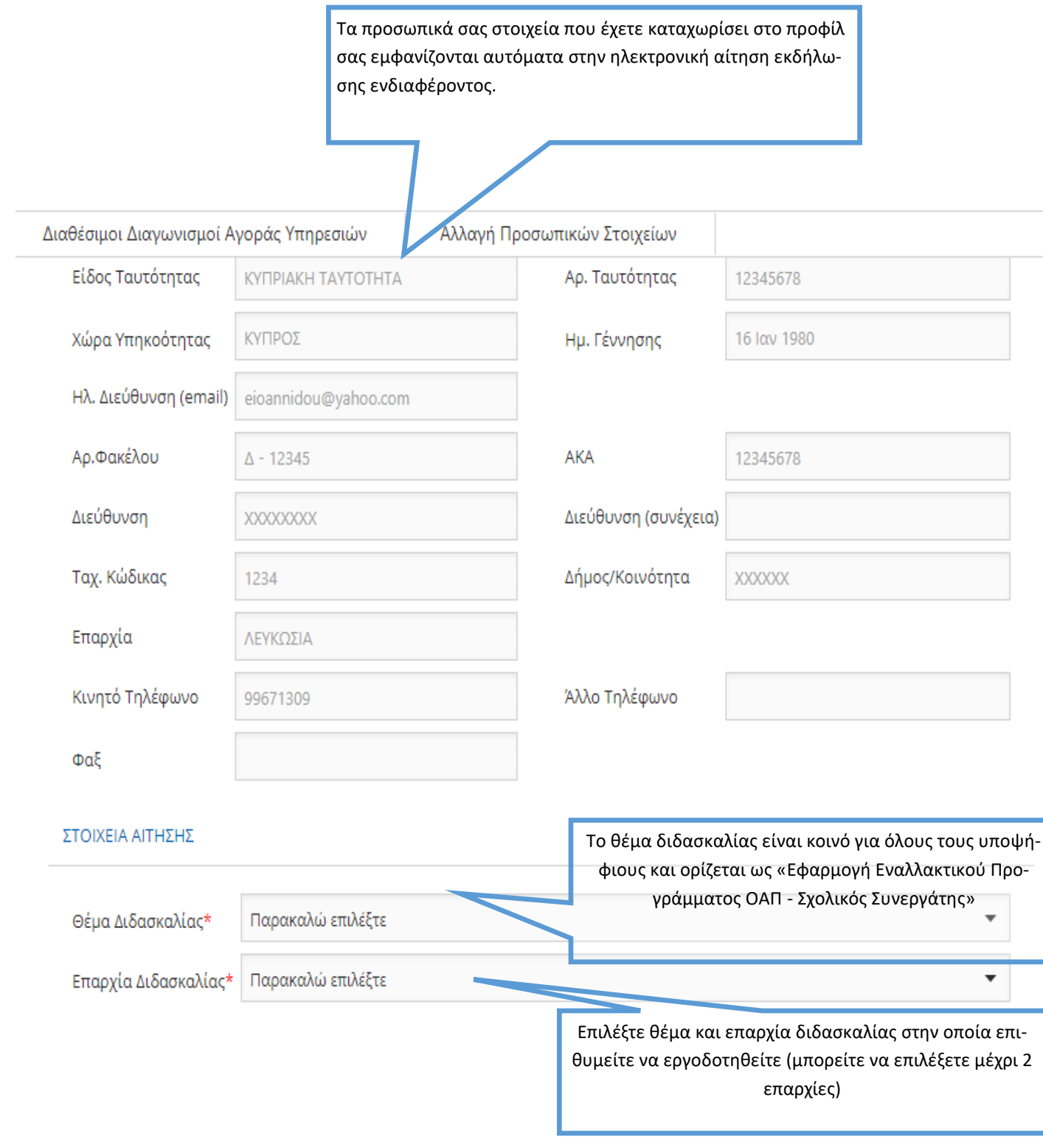

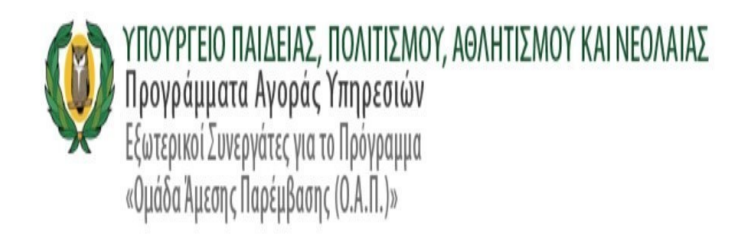

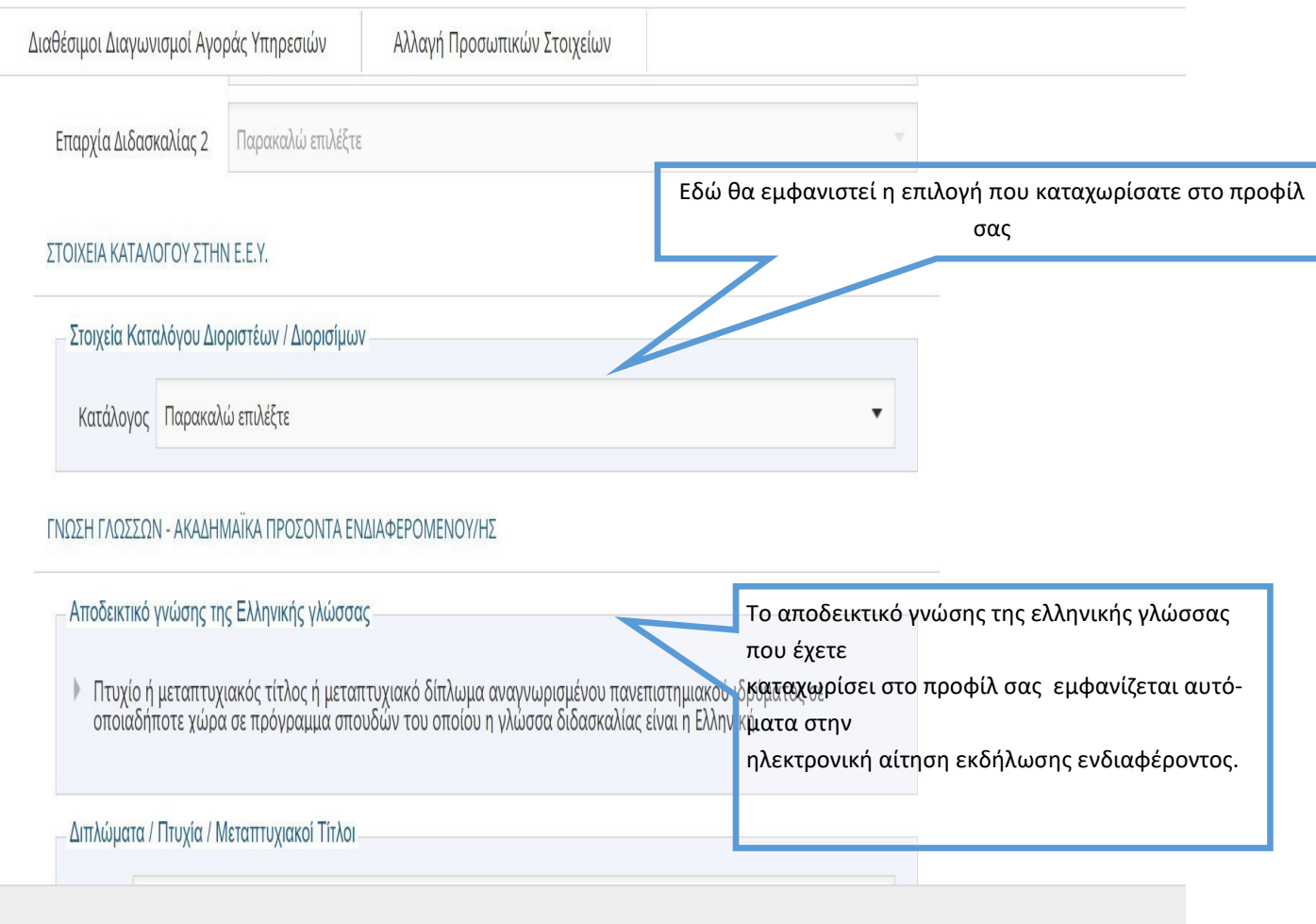

2021 Copyright © Υπηρεσία Διαδικτύου και Επικοινωνίας | Υπουργείο Παιδείας, Πολιτισμού, Αθλητισμού και Νεολαίας

Διπλώματα / Πτυχία

Σχετικά Διπλώματα/ Πτυχία | ΕΠΙΣΤΗΜΩΝ ΑΓΩΓΗΣ | ΜΕD ΙΝ ΜΑΤΗΕΜΑΤΙCS

Λεπτομέριες Πτυχίων/Διπλωμάτων

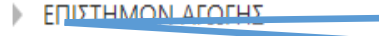

MED IN MATHEMATICS

Κάντε κλικ ΕΔΏ για να επεκτείνετε τα ακαδημαϊκά σας προσόντα και να δείτε τις λεπτομέρειές τους ,όπως φαίνεται πιο κάτω.

Διπλώματα / Πτυχία

ΕΠΙΣΤΗΜΩΝ ΑΓΩΓΗΣ | ΜΕD ΙΝ ΜΑΤΗΕΜΑΤΙCS Σχετικά Διπλώματα/ Πτυχία

Λεπτομέριες Πτυχίων/Διπλωμάτων

**ΕΠΙΣΤΗΜΩΝ ΑΓΩΓΗΣ** 

Τύπος Διπλώματος/Πτυχίου: Πτυχίο Πανεπιστημιακού Επιπέδου - Λίαν Καλώς ή Ισοδύναμος Βαθμός

Ίδρυμα Απονομής: XXXXXXX

Πόλη/Χώρα: ΧΧΧΧΧΧΧ / ΚΥΠΡΟΣ

Περίοδος Φοίτησης: Σεπτέμβριος 2011 - Ιούλιος 2015

MED IN MATHEMATICS

Τύπος Διπλώματος/Πτυχίου: Μεταπτυχιακό Δίπλωμα Επιπέδου Μάστερ

Ίδρυμα Απονομής: XXXXXX

Πόλη/Χώρα: XXXXXXXX / ΗΝΩΜΕΝΟ ΒΑΣΙΛΕΙΟ

Περίοδος Φοίτησης: Σεπτέμβριος 2018 - Σεπτέμβριος 2019

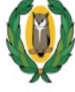

# ΥΠΟΥΡΓΕΙΟ ΠΑΙΔΕΙΑΣ, ΠΟΛΙΤΙΣΜΟΥ, ΑΘΛΗΤΙΣΜΟΥ ΚΑΙ ΝΕΟΛΑΙΑΣ

Προγράμματα Αγοράς Υπηρεσιών Εξωτερικοί Συνεργάτες για το Πρόγραμμα «Ομάδα Άμεσης Παρέμβασης (Ο.Α.Π.)»

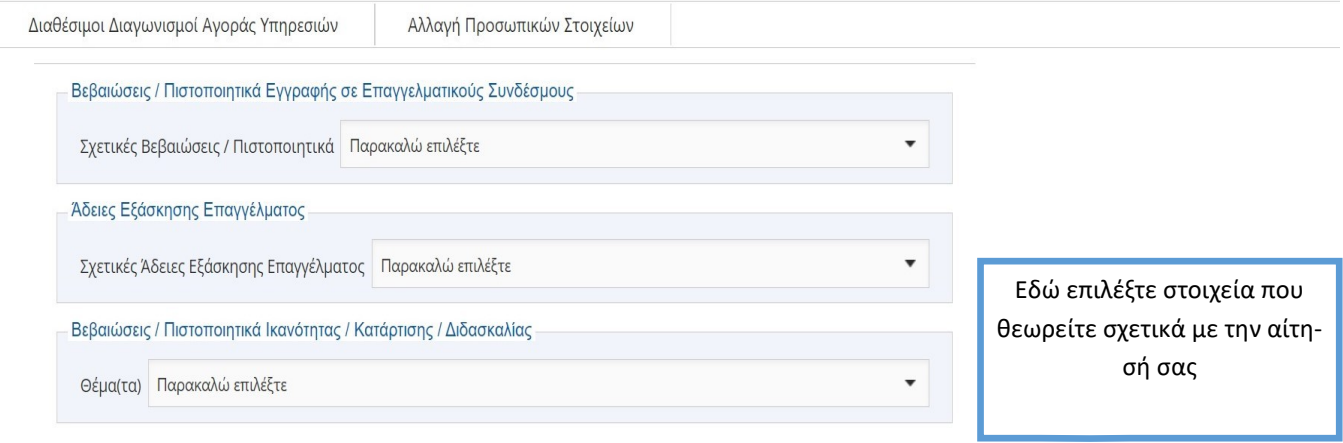

#### ΕΠΑΓΓΕΛΜΑΤΙΚΗ ΠΕΙΡΑ

Επαγγελματική Πείρα

### ΚΑΤΑΣΤΑΣΗ ΕΡΓΑΣΙΑΣ

Κατάσταση Εργασίας

ΑΝΕΡΓΟΣ

### ΕΠΙΠΡΟΣΘΕΤΕΣ ΠΛΗΡΟΦΟΡΙΕΣ

Άλλα στοιχεία τα οποία θεωρείτε σκόπιμο να αναφέρετε

#### Απομένουν ακόμη 1000 χαρακτήρες

• Εξουσιοδοτώ τις αρχές της Κυπριακής Δημοκρατίας (Υ.Π.Π.Α.Ν. καθώς και άλλα Υπουργεία/Διευθύνσεις/Υπηρεσίες) να προβούν σε έλεγχο της εγκυρότητας και της ορθότητας των πιο πάνω στοιχείων, με βάση και τον περί της Προστασίας των Φυσικών Προσώπων έναντι της Επεξεργασίας των Δεδομένων Προσωπικού Χαρακτήρα και της Ελεύθερης Κυκλοφορίας των Δεδομένων αυτών Νόμο του 2018.

Ζ Δηλώνω υπεύθυνα ότι έχω διαβάσει και αποδεκτεί το έγγραφο Όροι και Προϋποθέσεις

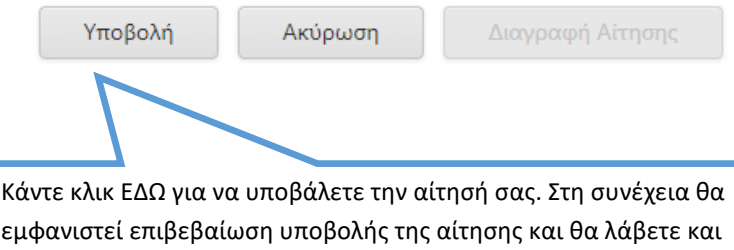

σχετικό μήνυμα στην ηλεκτρονική σας διεύθυνση.

## **ΕΠΙΣΚΟΠΗΣΗ ΤΗΣ ΑΙΤΗΣΗΣ ΕΚΔΗΛΩΣΗΣ ΕΝΔΙΑΦΕΡΟΝΤΟΣ ΜΕΤΑ ΤΗΝ ΥΠΟΒΟΛΗ ΤΗΣ (ΘΑ ΛΑΒΕΤΕ ΕΠΙΣΗΣ ΣΤΗΝ ΗΛΕΚΤΡΟΝΙΚΗ ΣΑΣ ΔΙΕΥΘΥΝΣΗ ΣΧΕΤΙΚΟ ΣΥΝΔΕΣΜΟ ΣΤΟ ΜΗΝΥΜΑ ΕΠΙΒΕΒΑΙΩΣΗΣ ΥΠΟΒΟΛΗΣ ΤΗΣ ΑΙΤΗΣΗΣ ΕΚΔΗΛΩΣΗΣ ΕΝΔΙΑΦΕΡΟΝΤΟΣ)**

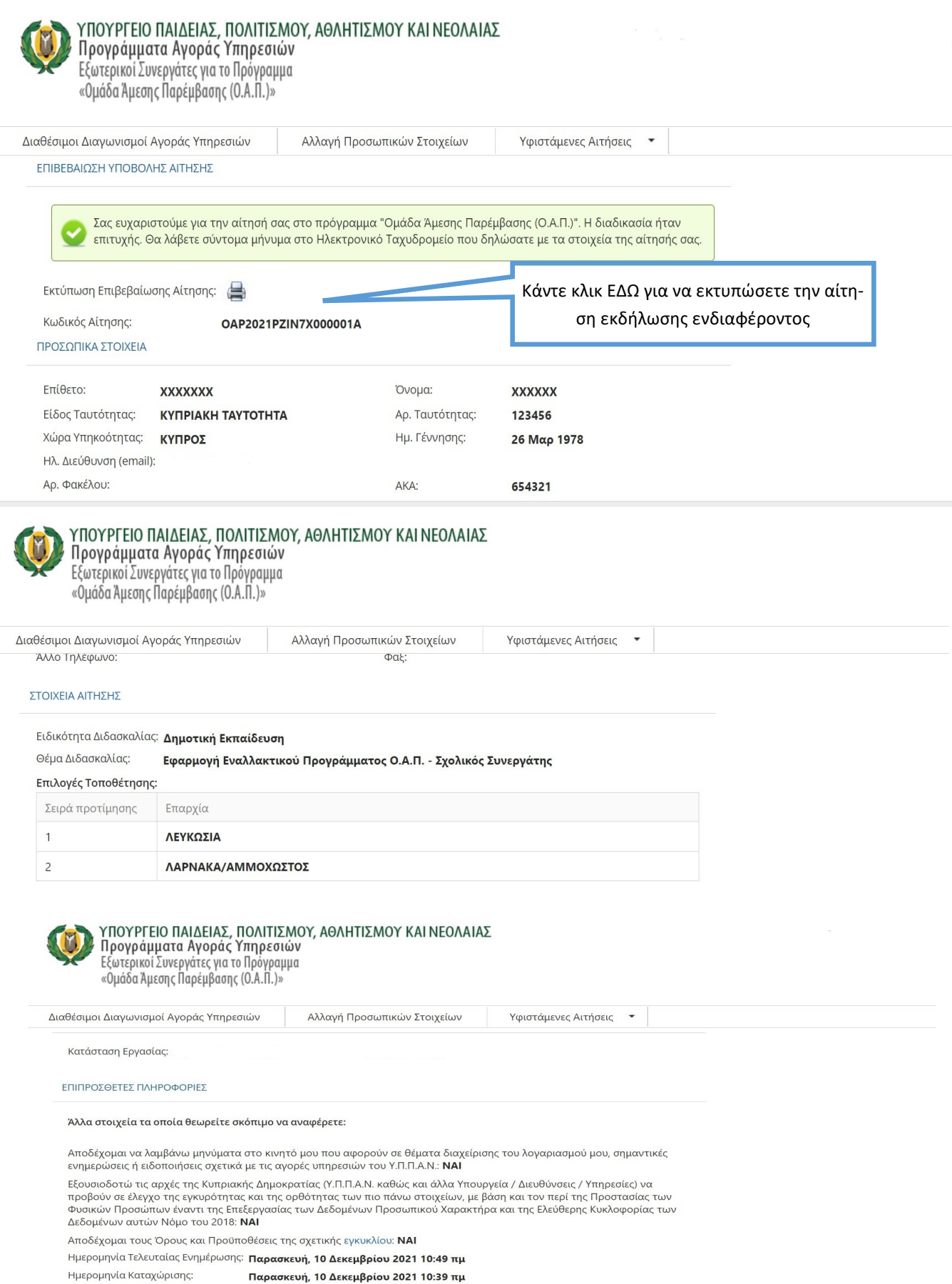

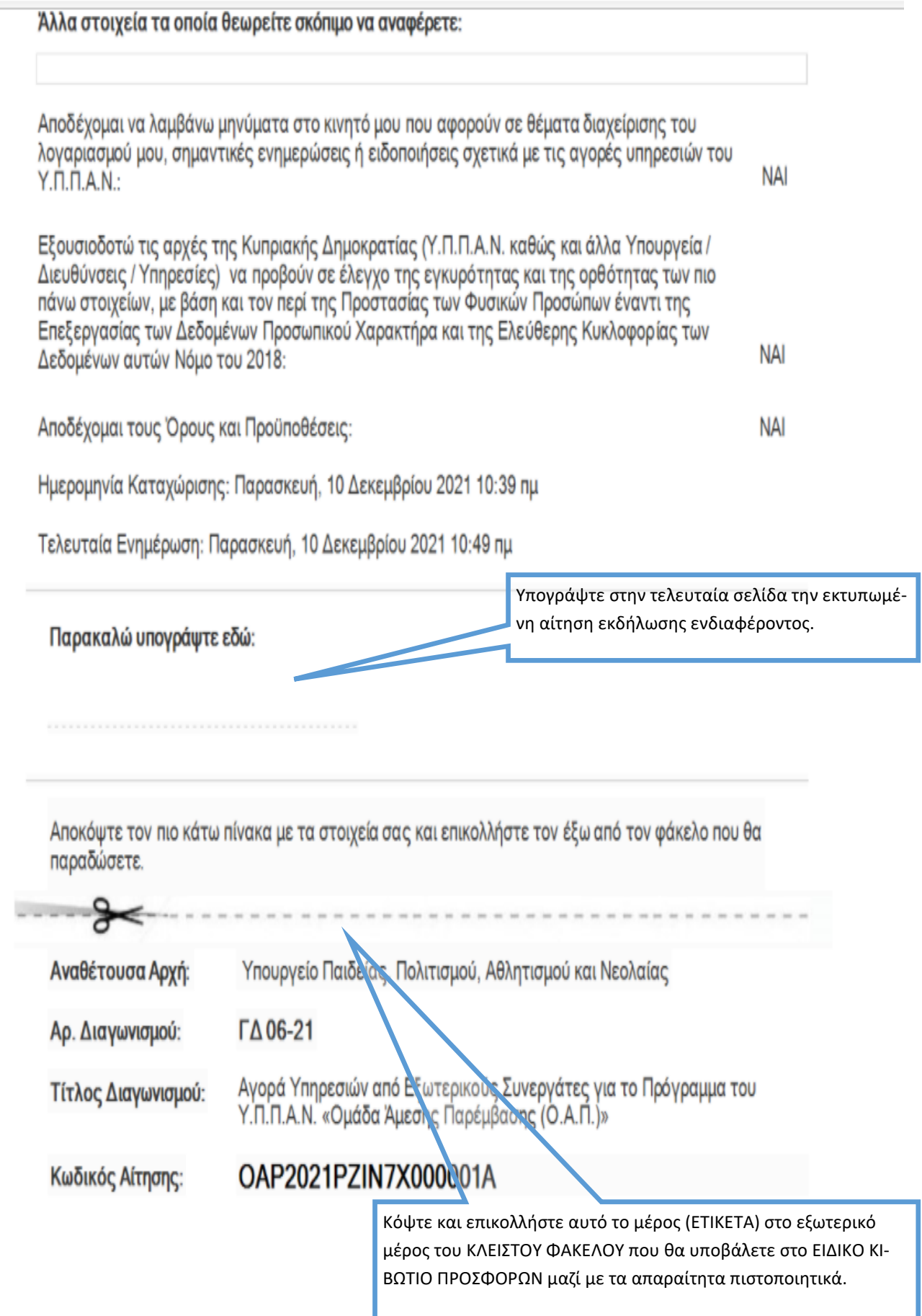

 $\sim$ 

## **ΟΔΗΓΙΕΣ ΔΙΑΓΡΑΦΗΣ ΑΙΤΗΣΗΣ ΕΚΔΗΛΩΣΗΣ ΕΝΔΙΑΦΕΡΟΝΤΟΣ ΜΕΤΑ ΤΗΝ ΑΛΛΑΓΗ ΠΡΟΣΩΠΙΚΩΝ ΣΤΟΙΧΕΙΩΝ ΚΑΙ ΠΡΟΣΟΝΤΩΝ**

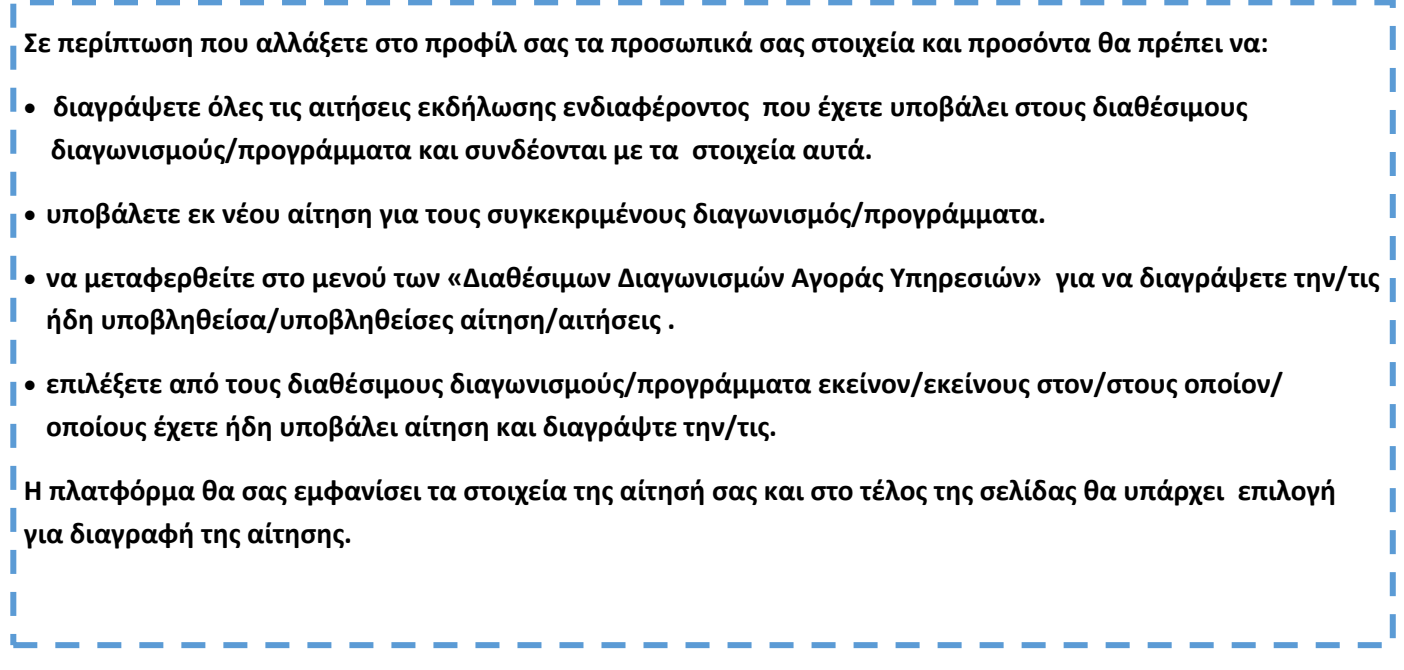

## ΕΠΙΠΡΟΣΘΕΤΕΣ ΠΛΗΡΟΦΟΡΙΕΣ

Άλλα στοιχεία τα οποία θεωρείτε σκόπιμο να αναφέρετε

## Απομένουν ακόμη 1000 χαρακτήρες

- Εξουσιοδοτώ τις αρχές της Κυπριακής Δημοκρατίας (Υ.Π.Π.Α.Ν. καθώς και άλλα Υπουργεία/Διευθύνσεις/Υπηρεσίες) να προβούν σε έλεγχο της εγκυρότητας και της ορθότητας των πιο πάνω στοιχείων, με βάση και τον περί της Προστασίας των Φυσικών Προσώπων έναντι της Επεξεργασίας των Δεδομένων Προσωπικού Χαρακτήρα και της Ελεύθερης Κυκλοφορίας των Δεδομένων αυτών Νόμο του 2018.
- □ Δηλώνω υπεύθυνα ότι έχω διαβάσει και αποδεκτεί το έγγραφο Όροι και Προϋποθέσεις

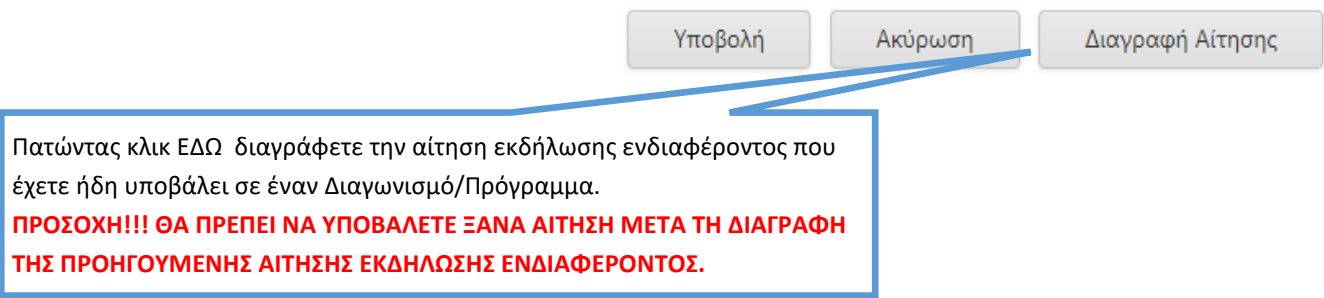